# **Reparaturschein**

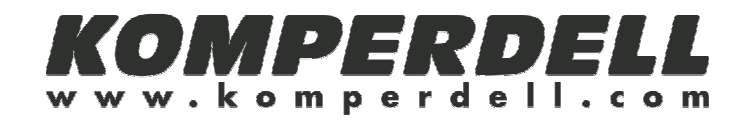

## **Rücksendeanschrift:**

Camaro Handelsges.m.b.H. Münchener Straße 67 83395 Freilassing **Deutschland** 

## **Sehr geehrte Kundin, sehr geehrter Kunde,**

wir bedauern, dass unser Produkt Anlass zur Reklamation gegeben hat und bemühen uns, die aufgetretenen Unannehmlichkeiten so schnell wie möglich für Sie zu beseitigen. Bitte beachten Sie, dass:

- 1. die Rücksendung gut verpackt und ausreichend frankiert ist.
- 2. der Reparaturschein der Ware beigelegt ist.

#### **Was ist zu reparieren?**

(Bitte betreffendes ankreuzen)

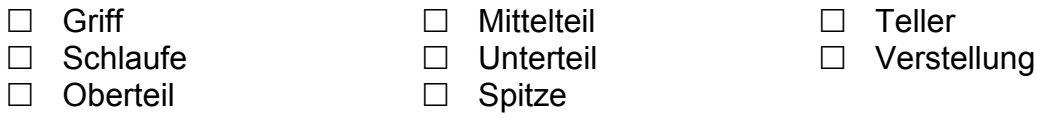

## **Bitte um Beschreibung der Reklamation:**

(Bitte ausfüllen)

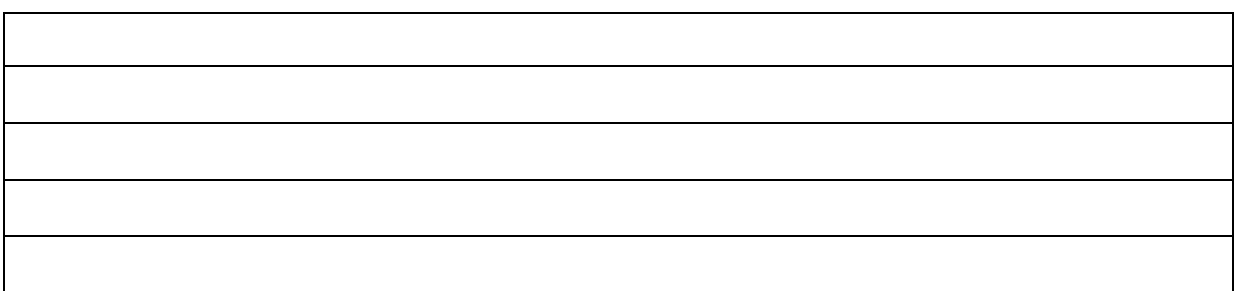

#### **Absenderinformationen zur Rücksendung:**

(Bitte ausfüllen)

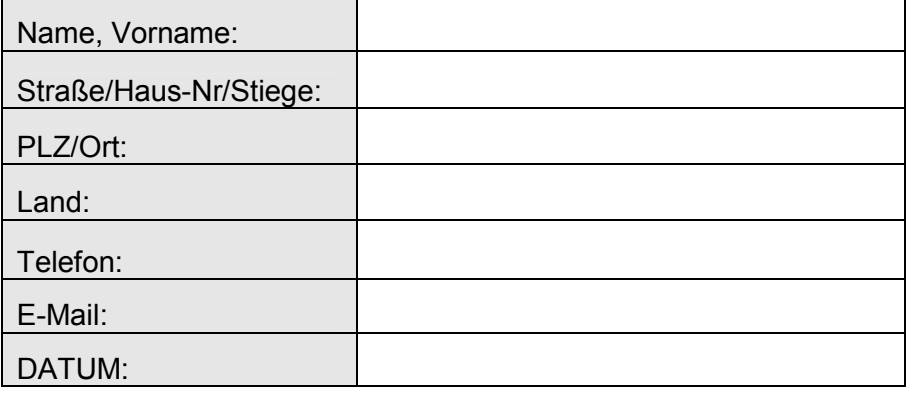